## Shri Swami Vivekanand Shikshan Sanstha **VIVEKANAND COLLEGE, KOLHAPUR (AUTONOMOUS) Department of Computer Science "CRASH COURSE ON PYTHON"**

The "**Crash Course on Python**" is a 50 Hours Hands-on Value-Added Course offered by Department of Computer Science, Vivekanand College, Kolhapur (Empowered Autonomous). This course is designed to provide students with a strong foundation in the fundamentals and basics of computer science. The course includes hands-on lab sessions to ensure practical application of theoretical concepts. It is worth noting that the course is granted by the University Grants Commission (UGC) and this course is affiliated with Shivaji University, Kolhapur.

### **Objectives:**

### • **Introduction to Python Programming:**

Provide participants with a comprehensive understanding of the Python programming language. Cover the basic syntax, data types, and control structures in Python.

### • **Hands-On Coding Experience:**

Offer extensive hands-on coding sessions to ensure participants gain practical experience in writing Python code.

### • **Problem-Solving Skills:**

Foster problem-solving skills by presenting real-world scenarios and guiding participants to implement Python solutions.

### • **Application Development:**

Enable participants to develop small-scale applications using Python, fostering creativity and practical application of learned concepts.

### • **Web Development Basics:**

Introduce the basics of web development with Python, covering frameworks like Flask or Django.

### • **Data Handling and Analysis:**

Explore Python's capabilities in data manipulation, analysis, and visualization using libraries such as NumPy, Pandas, and Matplotlib.

### • **Database Connectivity:**

Provide insights into connecting Python applications with databases, focusing on common database systems like SQLite or MySQL.

### • **Introduction to Machine Learning:**

Offer a brief introduction to machine learning concepts using Python, demonstrating the potential of Python in data science and artificial intelligence.

### • **Version Control and Collaboration:**

Introduce version control systems like Git and platforms like GitHub for collaborative coding and project management.

### • **Best Practices and Coding Standards:**

Emphasize the importance of writing clean, readable, and efficient code by introducing best practices and coding standards in Python.

### • **Debugging and Error Handling:**

Equip participants with debugging skills and teach effective error handling techniques to enhance code reliability.

### • **Project Work:**

Assign a small project to participants, encouraging them to apply their acquired knowledge and skills to solve a real-world problem.

### • **Preparation for Future Learning:**

Prepare participants for further exploration of Python and related technologies, encouraging a lifelong learning approach.

### • **Assessment and Certification:**

Conduct regular assessments and provide a certification upon successful completion, validating the participants' understanding of Python programming.

#### • **Career Guidance:**

Offer insights into the various career paths and opportunities available for individuals with Python programming skills.

#### **SCREENSHOT OF NOTICE dated 08-04-2022**

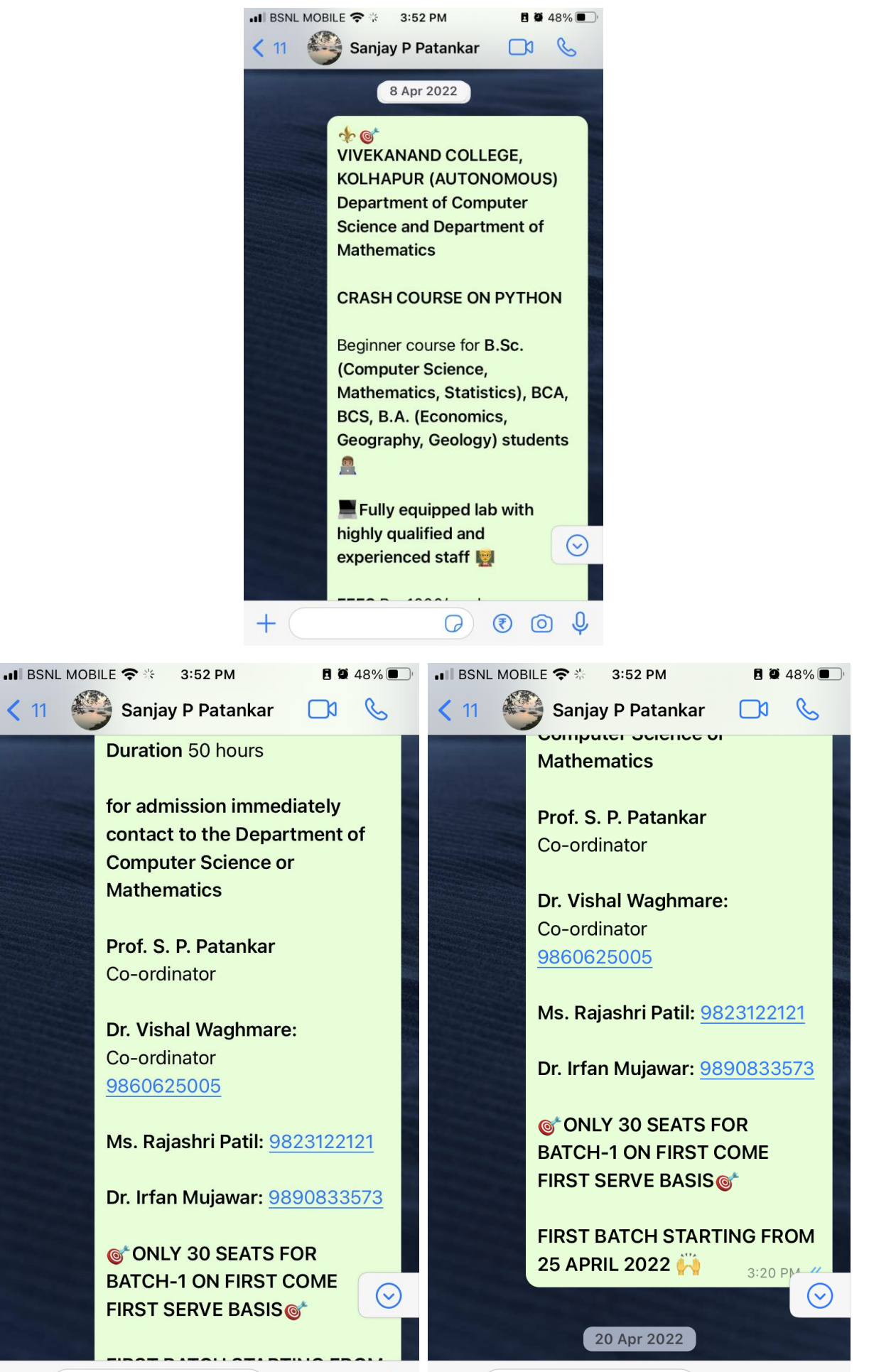

 $\begin{picture}(150,10) \put(0,0){\line(1,0){10}} \put(15,0){\line(1,0){10}} \put(15,0){\line(1,0){10}} \put(15,0){\line(1,0){10}} \put(15,0){\line(1,0){10}} \put(15,0){\line(1,0){10}} \put(15,0){\line(1,0){10}} \put(15,0){\line(1,0){10}} \put(15,0){\line(1,0){10}} \put(15,0){\line(1,0){10}} \put(15,0){\line(1,0){10}} \put(15,0){\line($ 

 $< 11$ 

 $\pm$ 

 $\pm$ 

 $\circledast$  (6) Q

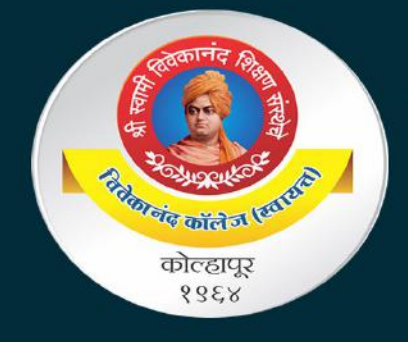

Shri Swami Vivekanand Shikshan Sanstha's **Vivekanand College, Kolhapur (Autonomous)** 

## Department of Computer Science & **Department of Mathematics**

## **CRASH COURSE ON PYTHON**

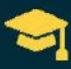

**Beginner Course** 

 $\frac{1}{20}$  50 hours

- **&** Blended learning with **noodle**
- Highly Qualified and Skilled Staff

## **KEY HIGHLIGHTS**

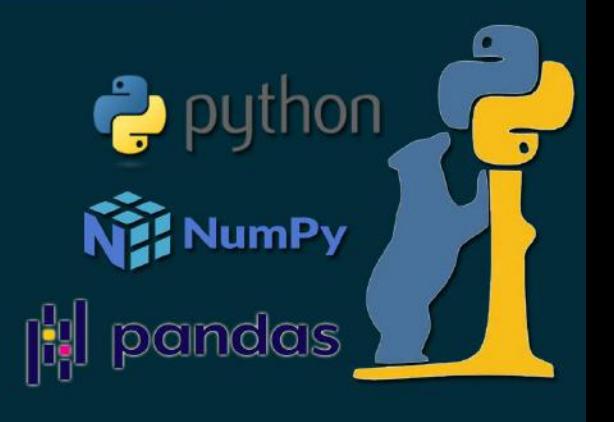

- THIS COURSE IS DESIGNED TO INTRODUCE THE BASIC CONCEPTS OF **H** PYTHON USING THE MOST COMMON STRUCTURES.
	- NO PREVIOUS EXPOSURE TO PROGRAMMING IS NEEDED.
- BY THE END OF THIS COURSE STUDENT WILL BE ABLE TO WRITE O SIMPLE PROGRAMS USING PYTHON.

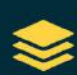

FIGURE OUT HOW THE BUILDING BLOCKS OF PROGRAMMING FIT TOGETHER AND COMBINE ALL OF THIS KNOWLEDGE TO SOLVE A COMPLEX PROGRAMMING PROBLEM.

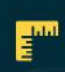

WE'LL START OFF BY DIVING INTO THE BASICS OF WRITING A COMPUTER PROGRAM.

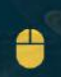

ALONG THE WAY, STUDENT WILL GET HANDS-ON EXPERIENCE WITH PROGRAMMING CONCEPTS THROUGH INTERACTIVE EXERCISES AND REAL-WORLD EXAMPLES.

### FOR MORE INFORMATION CONTACT

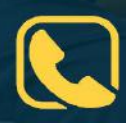

Prof. S. P. Patankar (Co-ordinator)

Dr. V. B. Waghmare (Co-ordinator)+91-9860625005

Dr. R. Y. Patil +91-9823122121

Dr. I. K. Mujawar +91-9890833573

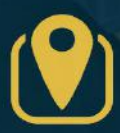

Department of Computer Science & Mathematics Vivekanand College, Kolhapur (Autonomous) E-Ward, Tarabai Park, Kolhapur - 416003 (MS)

 $*$ \* कोर्य हरेगी पत्रक Ad-2022 (APE-71.25  $\overline{\mathcal{C}}$ The future will either be green. **AVE College Book** A (Rajdhani) Product

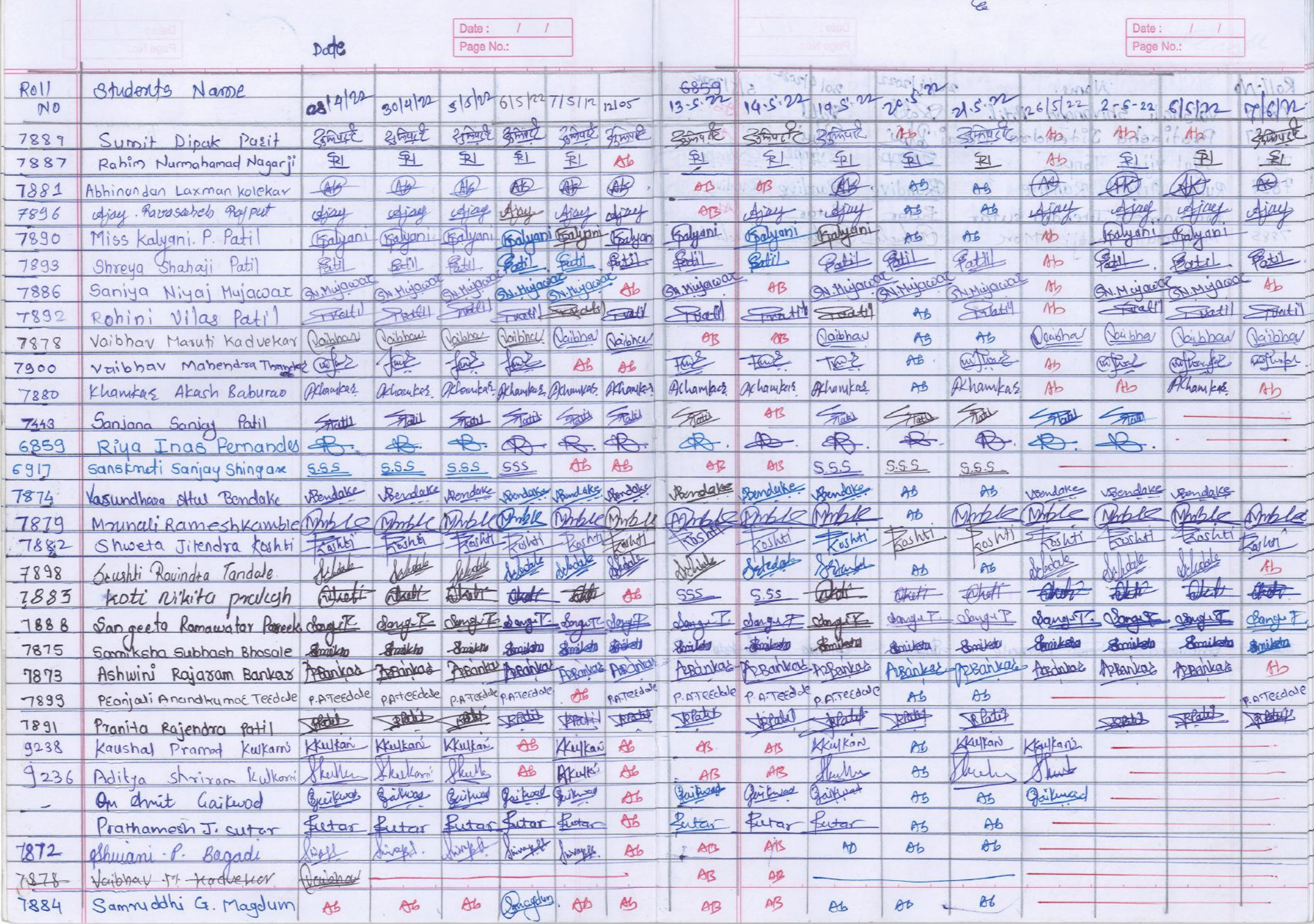

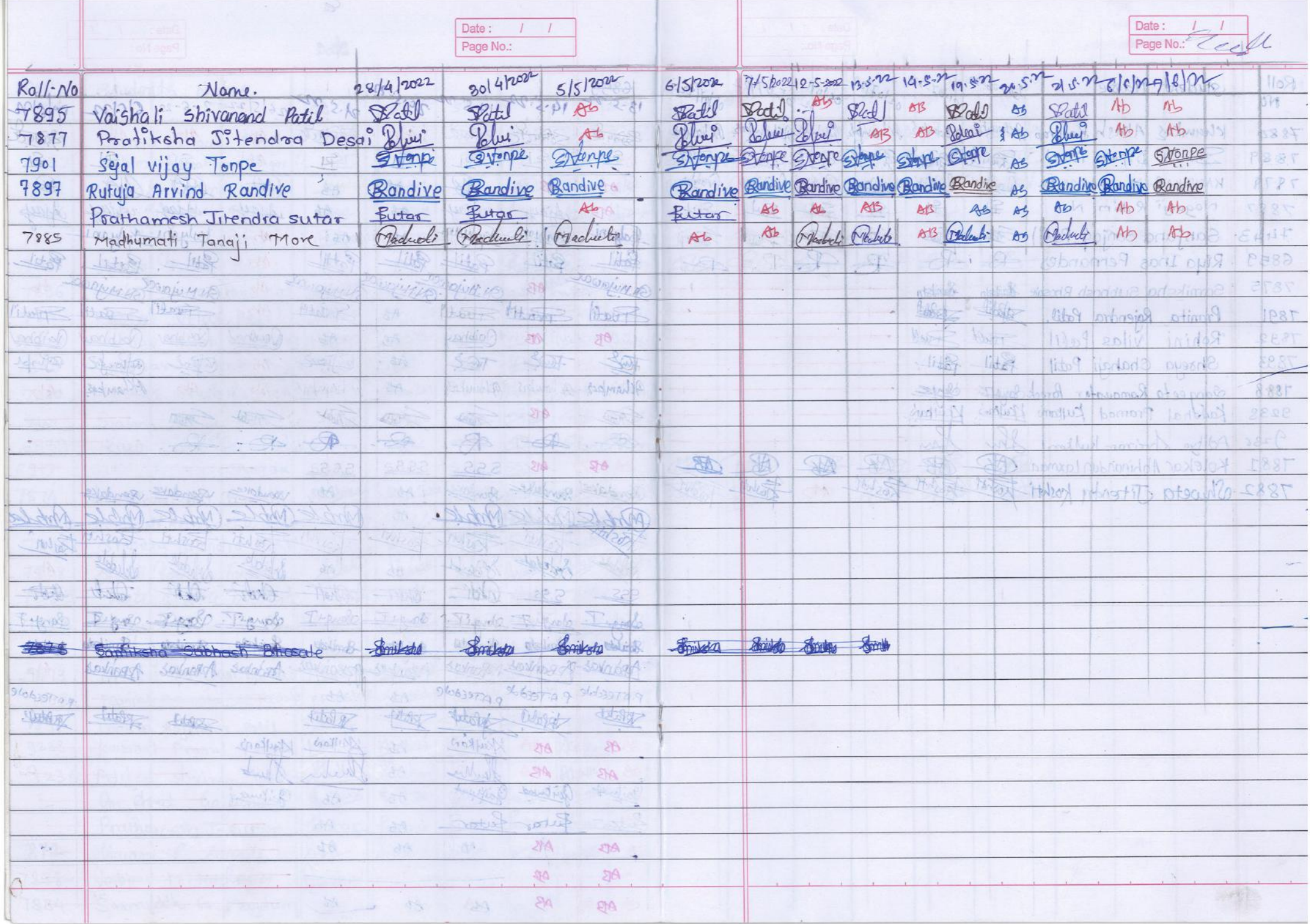

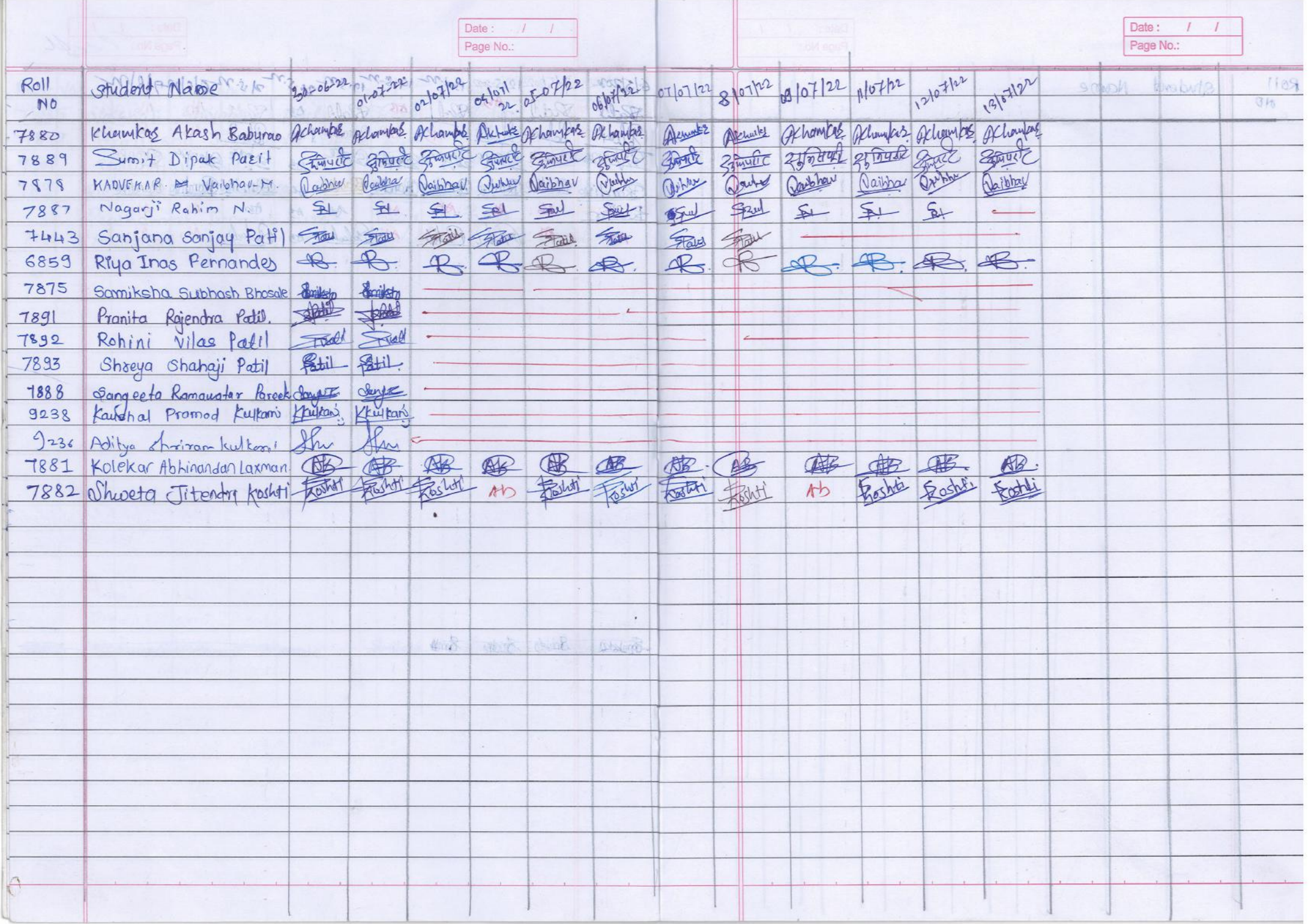

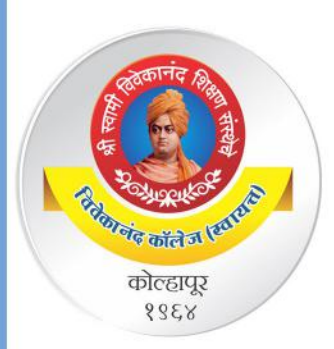

 $\alpha$ f

"Dissemination of education for Knowledge, Science and Culture" -Shikshanmaharshi Dr. Bapuji Salunkhe

Shri Swami Vivekanand Shikshan Sanstha's

**Vivekanand College, Kolhapur (Autonomous)** 

**Department of Computer Science and Mathematics organized** 

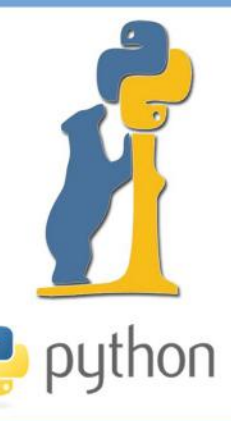

# **CRASH COURSE ON PYTHON**

Certificate

This is to Certify that Mr./Miss/Ms.

has successfully completed

50 hours Crash Course on Python organized by Department of Computer Science and Department of Mathematics during 25 April-13 July 2022.

Dr. V. B. Waghmare Co-ordinator

Mr. S. P. Patankar Co-ordinator

Dr. R. R. Kumbhar Principal

## **VIVEKANAND COLLEGE, KOLHAPUR (AUTONOMOUS)**

### **DEPARTMENT OF COMPUTER SCIENCE**

### **CRASH COURSE ON PYTHON**

*50 hours beginner course*

### **Syllabus to be implemented from AY 2021-22**

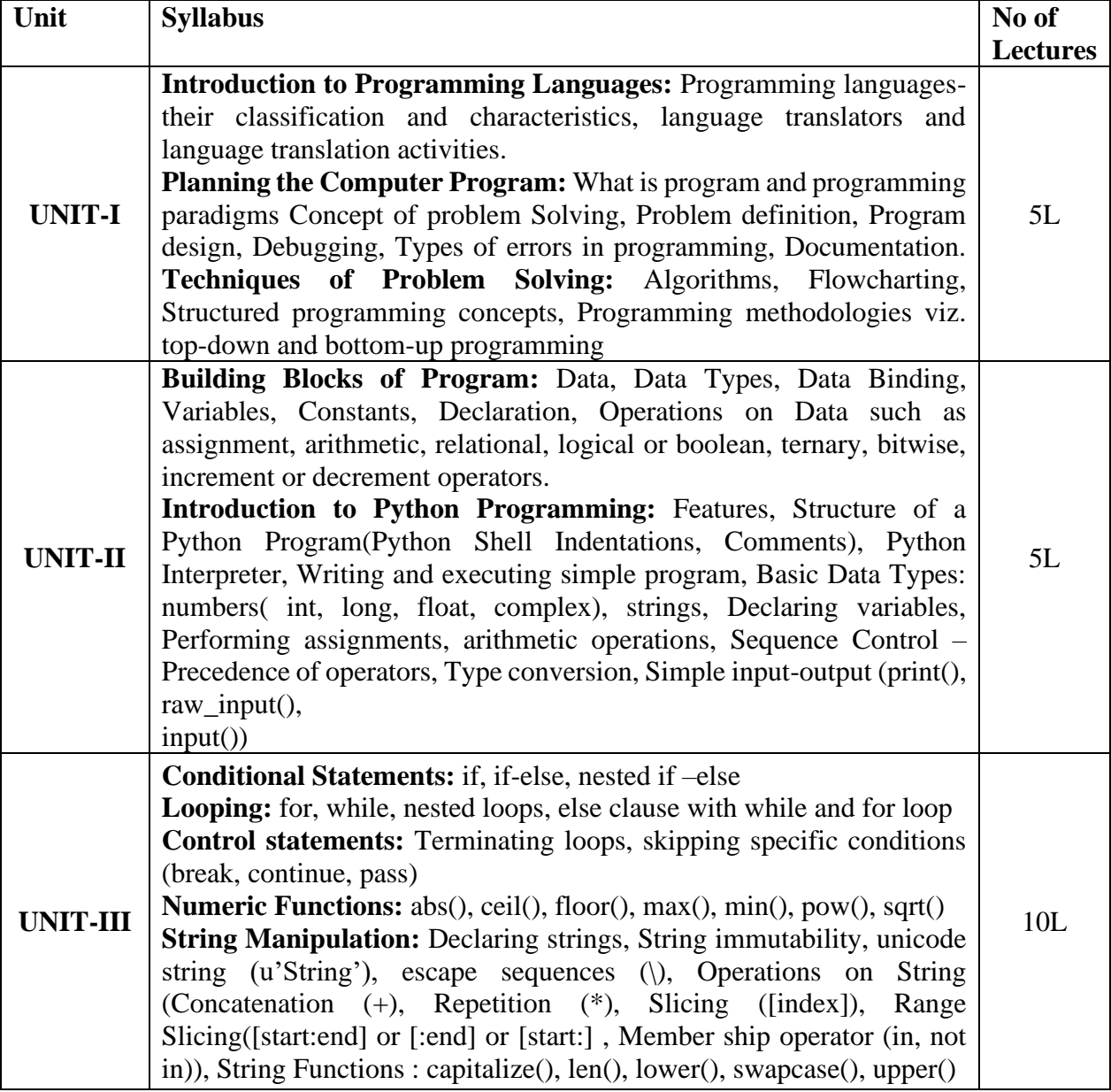

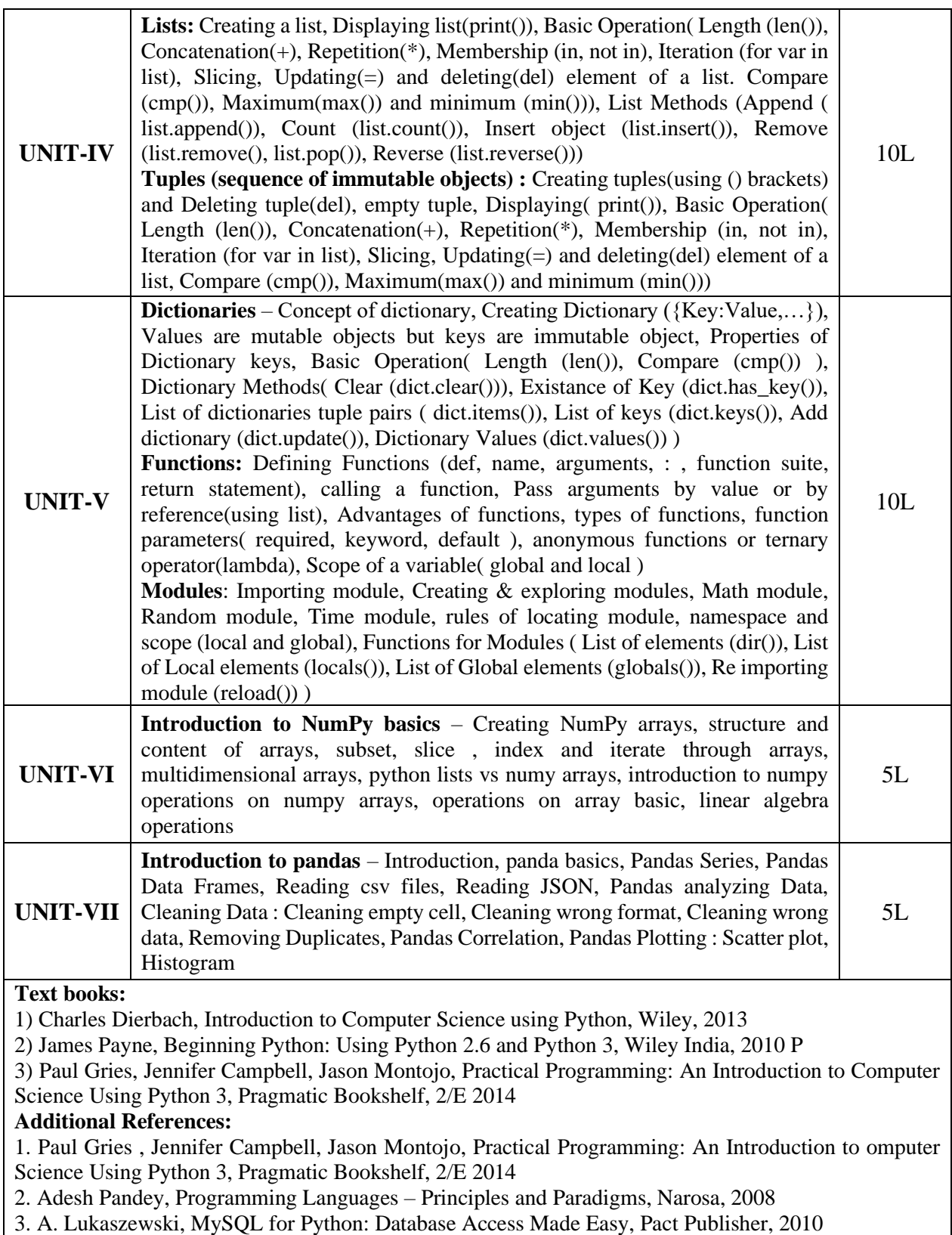

## **Practicals**

Python Programming

Using the Operating system (logging, creating – deleting folders, creating-deleting files, using editors etc.)

- (1) Installing python and setting up environment. Simple statements like printing the names, numbers, mathematical calculations, etc.
- (2) Simple programs containing variable declaration and arithmetic operations
- (3) Programs based on conditional constructs
- (4) Programs based on loops
- (5) Programs related to string manipulation
- (6) Programs related to Lists, Tuples
- (7) Programs related to dictionaries
- (8) Programs to read & write file.
- (9) Programs to do searching and sorting

"Dissemination of Education for Knowledge, Science and Culture"

 **-Shikshanmaharshi Dr. Bapuji Salunkhe**

## **Shri Swami Vivekanand Shikshan Sanstha's VIVEKANAND COLLEGE, KOLHAPUR (AUTONOMOUS) Department of Computer Science**

## **Python Crash Course**

### **Course Outcomes**

- **CO1:** Learn and Understand Basics of Programming Languages and Python Programming.
- **CO2:** Recognize, identify and understand the different concepts available in Python programming.
- **CO3:** Design small and Complex problems using Python Programming Language.
- **CO4:** Solve and Analyze complex problems with different problem-solving techniques.
- **CO5:** Explain and Justify problem solving techniques and concepts.

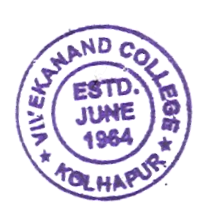

 $\sim 4$ 

**DEPARTMENT OF COMPUTER SCIENCE VIVEKANAND COLLEGE, KOLHAPUR** (AUTONOMOUS)

## **Screenshots of Online Test Question Paper Conducted on MOODLE**

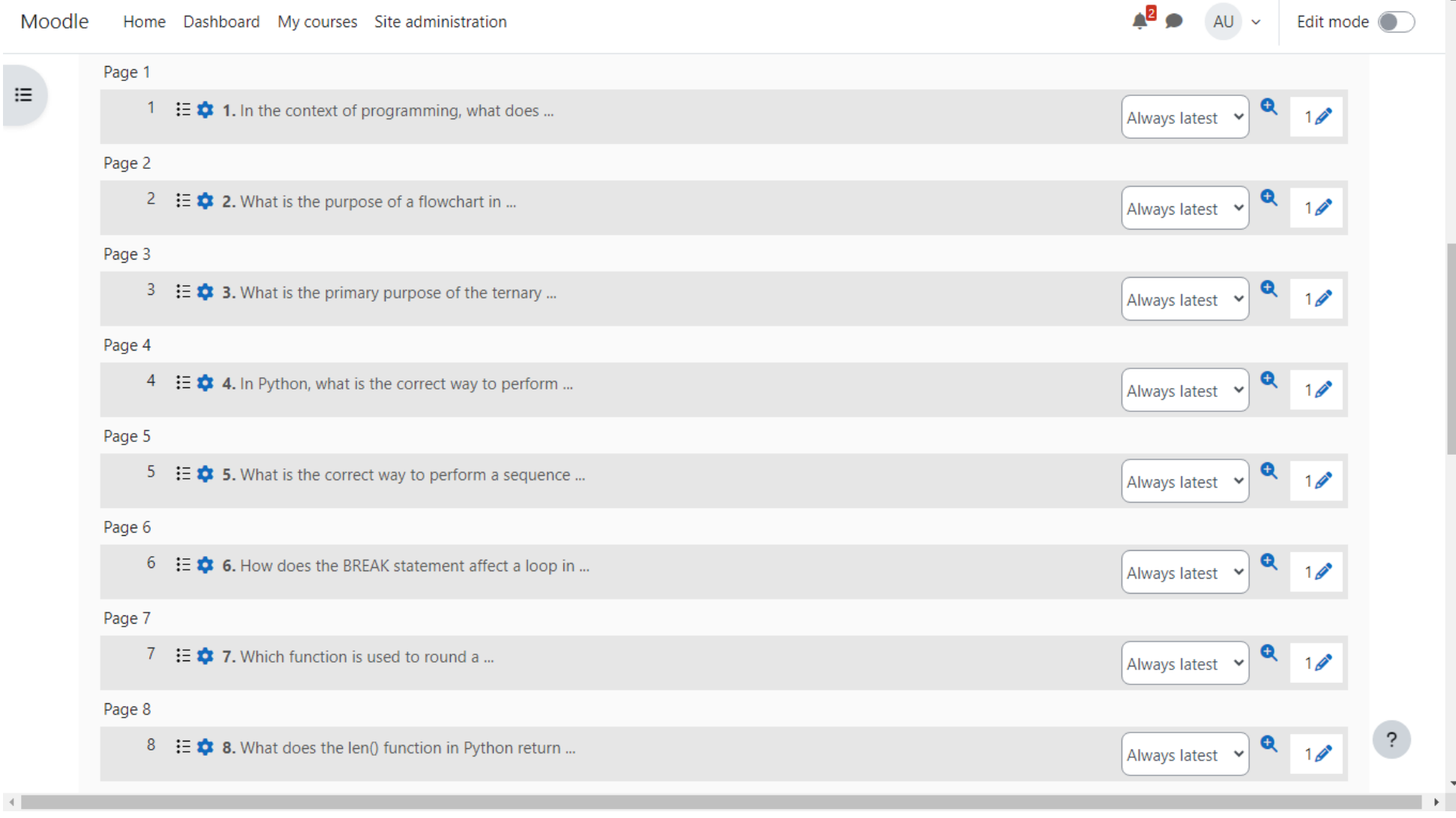

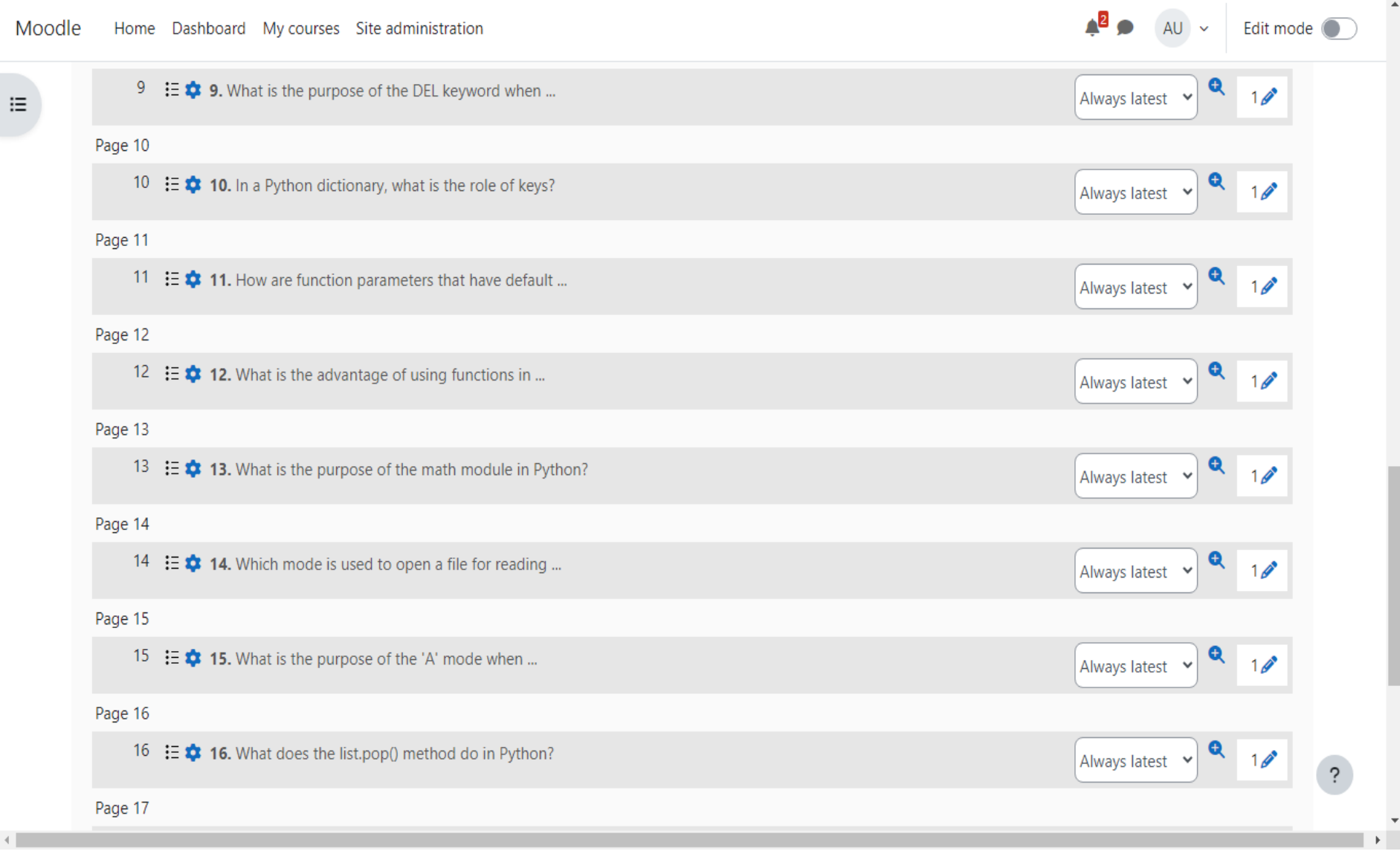

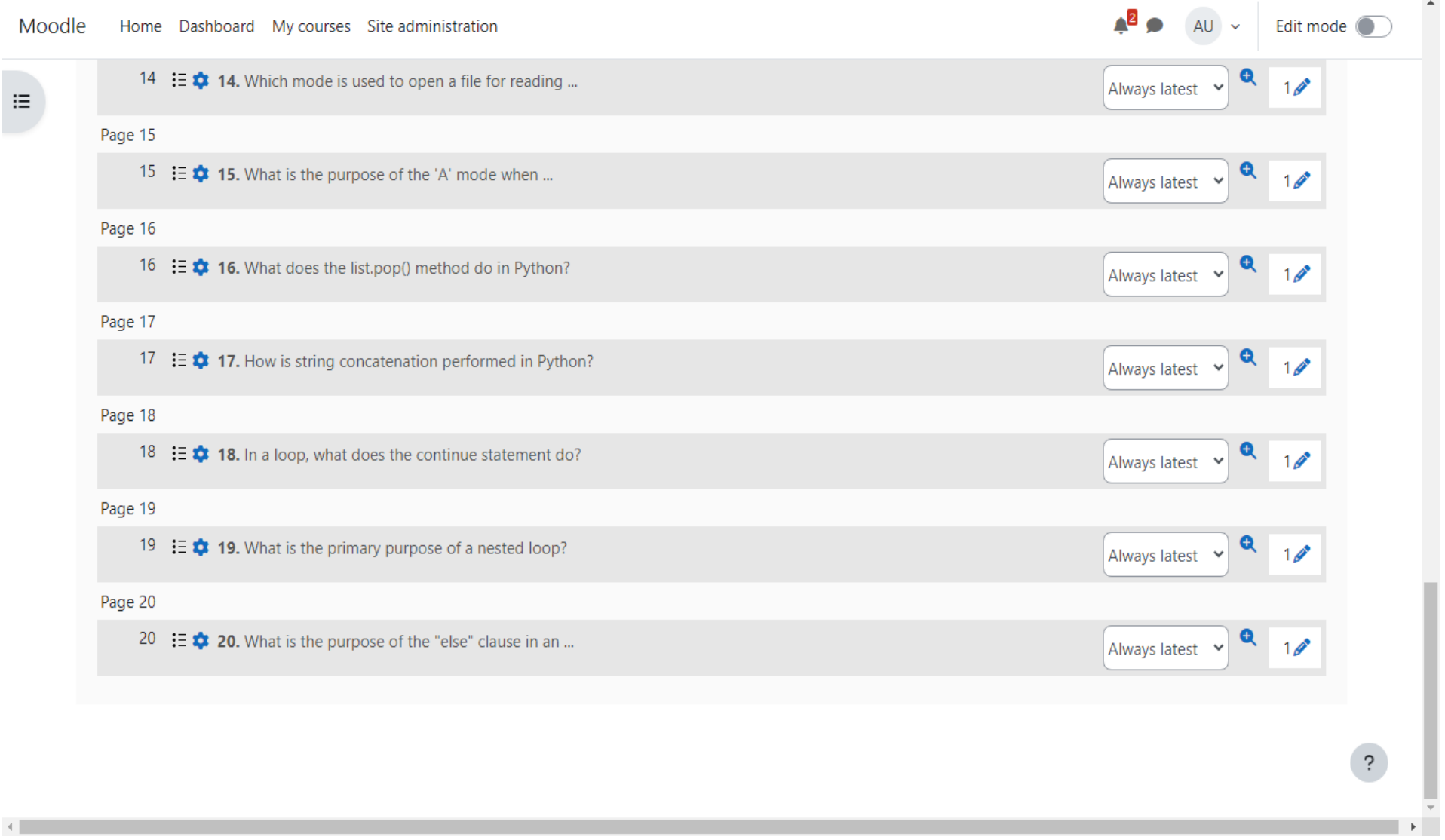

 $\mathcal{A}$  . The set of  $\mathcal{A}$ 

## VIVEKANAND COLLEGE, KOLHAPUR (AUTONOMOUS) Department of Computer Science & Department of Mathematics **CRASH COURSE ON PYTHON**

## **Examination Result**

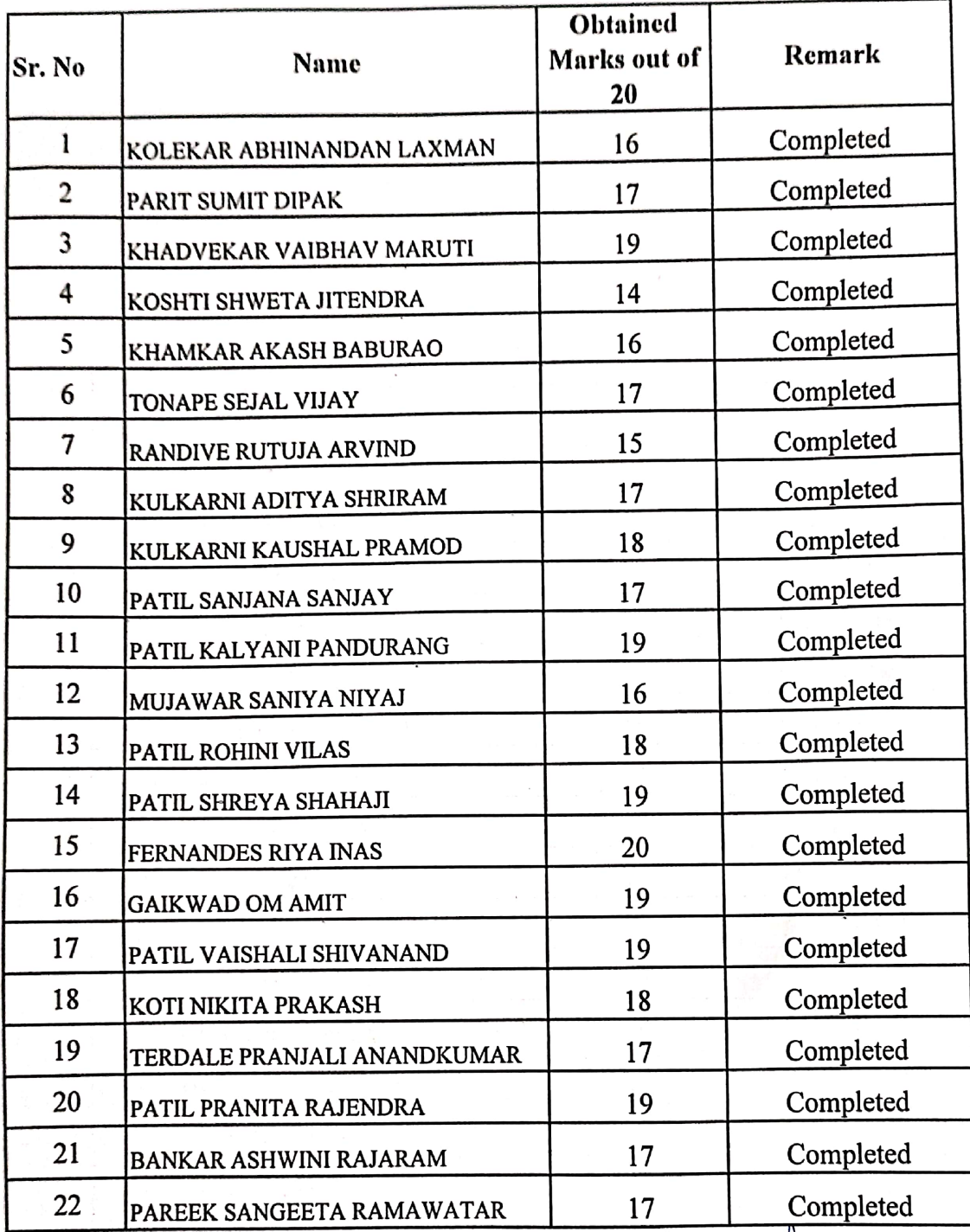

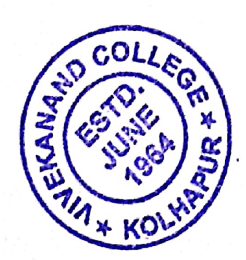

Dr. V. B. Waghmare

HEAD **DEPARTMENT OF DOMPHTER SCIENCE** WINEKANAND COLLECTION LINAPUR (AUTOMONICUS)

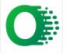